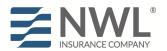

# NWL product training courses currently available on RegEd

- NWL® ChoiceOptimizer (JIT Product Code: nwlchoiceopt)
- NWL<sup>®</sup> Dynamic Series (JIT Product Code: nwldynamic)
- NWL® Lifetime Returns Solutions (JIT Product Code: nwlsolutions)
- NWL<sup>®</sup> Single Premium Immediate Annuity (SPIA) (JIT Product Code: nwlspia)
- NWL Protector One<sup>®</sup> (JIT Product Code: nwlprotector)

### Step 1. Navigate to https://secure.reged.com/TrainingPlatform/

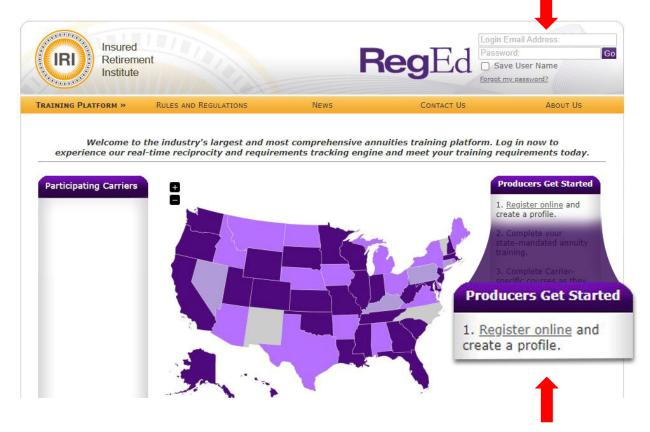

### Existing users, log in using your current credentials.

### New users:

Step 2. Select Register online on the right under Producers Get Started.

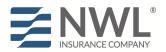

### **Step 3.** Complete the registration form.

| Belf Registration               |               |                             |                                              |                      |                  |                   |                    |            |  |
|---------------------------------|---------------|-----------------------------|----------------------------------------------|----------------------|------------------|-------------------|--------------------|------------|--|
|                                 |               |                             |                                              |                      |                  |                   |                    |            |  |
| ogin Information                |               |                             |                                              |                      |                  |                   |                    |            |  |
| he security question            | ns / answers  | are required to help        | you reset y                                  | our password,        | if you forget    | your passwo       | ord.               |            |  |
| *Login Email:                   |               |                             | Will be used as Login Name and Contact Email |                      |                  |                   |                    |            |  |
| *Password:                      |               |                             |                                              | (Passwords           | must be at least | B characters, and | contain at least 2 | alphabetic |  |
| *Verify Password:               |               |                             |                                              | characters a         | nd 2 numbers)    |                   |                    |            |  |
| *Security Question 1:           | Sele          | ct Question                 |                                              |                      | Answer:          |                   |                    |            |  |
| *Security Question 2:           | Sele          | Select Question             |                                              |                      | Answer:          |                   |                    |            |  |
| *Security Question 3:           | Sele          | Select Question             |                                              | ✓ *Answer:           |                  |                   |                    |            |  |
|                                 | (You r        | nust select 3 different que | estions and provi                            | ide 3 different answ | ers which do not | match your pass   | word.)             |            |  |
| Identifying Inform              | ation         |                             |                                              |                      |                  |                   |                    |            |  |
| <i>We require your Soci</i>     |               | umber and Date of I         | Birth to proc                                | ess your CE as       | per state req    | uirements.        |                    |            |  |
| Prefix:                         |               | ~                           |                                              |                      |                  |                   |                    |            |  |
| First Name:                     |               |                             |                                              | *Last Name:          |                  |                   | MI:                | Sfx:       |  |
| Social Security #:              |               |                             |                                              |                      |                  |                   |                    |            |  |
| Verify Social Security          | (#:           |                             |                                              |                      |                  |                   |                    |            |  |
| *Date of Birth:                 |               | <b>~ ~</b>                  | ~                                            |                      |                  |                   |                    |            |  |
| *National Producer No           | umber (NPN):  |                             | 0                                            | Find NPN             |                  |                   |                    |            |  |
| Business Address                |               |                             |                                              |                      |                  |                   |                    |            |  |
| *Address Line 1:                |               |                             |                                              |                      |                  |                   |                    |            |  |
| Address Line 2:                 |               |                             |                                              |                      |                  |                   |                    |            |  |
| *City:                          |               |                             |                                              | *State: Selec        | t a state        | V                 | * Zip Code:        |            |  |
|                                 |               |                             |                                              | State: Selet         | l a slate        | •                 | Lip code.          |            |  |
| *Country:                       | United States |                             | ~                                            |                      |                  |                   |                    |            |  |
| *Phone:                         |               |                             | E                                            | Ext:                 |                  |                   |                    |            |  |
| Fax:                            |               |                             |                                              |                      |                  |                   |                    |            |  |
| Shipping Informati              | ion           |                             |                                              |                      |                  |                   |                    |            |  |
| We require your ship            |               | to send vou vour ce         | ertificates as                               | per state requ       | irements.        |                   |                    |            |  |
| Same as Business                | -             |                             |                                              | -                    |                  |                   |                    |            |  |
|                                 |               |                             |                                              | -                    |                  |                   |                    |            |  |
| Home Information                |               |                             |                                              |                      |                  |                   |                    |            |  |
| Same as Business                | Address OI    | want to enter diffe         | erent Home I                                 | Information          |                  |                   |                    |            |  |
|                                 |               |                             |                                              |                      |                  |                   |                    |            |  |
| Terms of Service                |               |                             |                                              |                      |                  |                   |                    |            |  |
|                                 |               | I accept the                | Terms of Ser                                 | vice and site u      | sage require     | nents             |                    |            |  |
|                                 |               |                             |                                              |                      |                  |                   |                    |            |  |
| Denotes required field          |               |                             |                                              |                      |                  |                   |                    |            |  |
|                                 |               |                             |                                              |                      |                  |                   |                    | Secure     |  |
|                                 |               |                             |                                              |                      |                  |                   |                    |            |  |
| <b>)</b> Register <b>()</b> Cle | ar Form       |                             |                                              |                      |                  |                   |                    | Othawt     |  |

# **Access Product Training**

Upon login, the Producer Status page displays all currently assigned and ordered carrier-specific product training. Assigned product training courses are also accessible from the left frame menu, grouped by Carrier name.

| egEd           |                                                                                                    |                                                                                                    |                                                                                                    |
|----------------|----------------------------------------------------------------------------------------------------|----------------------------------------------------------------------------------------------------|----------------------------------------------------------------------------------------------------|
|                |                                                                                                    |                                                                                                    | lot O                                                                                                    |
|                | Producer Status                                                                                                    |                                                                                                    |                                                                                                    |
| tatus          | Annuities State Suitability Compliance Summary                                                                                                    |                                                                                                    |                                                                                                    |
|                | State Resident? Requirement Met? 🚱                                                                                                    | Product Type C                                                                                                    | Course Status                                                                                                    |
| oilty Training | California No No see details below<br>Florida No N/A - Not Required                                                                                                    | All                                                                                                    | O Order Course                                                                                                    |
| surance CE     | Illinois No No                                                                                                    | Al                                                                                                    | O Order Course                                                                                                    |
|                | Texas No N/A - Not Required see details below                                                                                                    |                                                                                                    |                                                                                                    |
|                | California - Resident and non-resident agents must complete 8 ho<br>the state department of insurance to ensure that they have met t                                                                                                    |                                                                                                    | ing before selling annuities. Resident and non-resident agents must complete 4 hours of ongoing training education each license renewal period thereafter. Agents are advised to   |
|                | Texas- Please ensure the correct dates are entered for your licens<br>annulties each license period.                                                                                                    | se. Resident and nor                                                                                                    | on-resident producers must complete 4 hours of initial training before selling annuities. Texas Resident producers selling annuities must also complete 8 hours of continuing educ |
|                | annuibes each license period.                                                                                                    |                                                                                                    |                                                                                                    |
|                | The following states do not have appuits suitability require                                                                                                    |                                                                                                    |                                                                                                    |
| m7 (           | The following states do not have annuity suitability require<br>© Manage My State Suitability Requirements                                                                                                    | ements in place: N                                                                                                    | North Carolina, Nevada and Utah                                                                                                    |
|                | <ul> <li>Manage My State Suitability Requirements</li> </ul>                                                                                                    | ements in place: N                                                                                                    | North Carolina, Nevada and Utah                                                                                                    |
|                | O Manage My State Sustability Requirements Best Interest State Training                                                                                                    |                                                                                                    |                                                                                                    |
|                | Mange My State Subhähr Requirements  Best Interest State Training  State Resident? Requirement Met?      Pro New York No No All                                                                                                    | oduct Type C                                                                                                    | Compt States<br>© Gardsone                                                                                                    |
|                | Munge by State States Training     Best Interest State Training     State Residence Media     Pro     Ven Re     No Re     No Re    | oduct Type C                                                                                                    | Course States                                                                                                    |
|                | Mange by State State Training     Best Tuterest State Training     Training     The State Training     The State State State State State     The State State  | oduct Type C                                                                                                    | Course Stolles<br>© - Ouler Course<br>fornia, Fforlda, Illinois, North Carolina, Nevada, Texas and Utah                                                                            |
|                | Munge by State States Training     Best Interest State Training     State Residence Media     Pro     Ven Re     No Re     No Re    | oduct Type Contract Type Contract Type Contract Contract Contract Contract Codes a                                                                                                    | Coverse Status<br>© - Oner Covers<br>forming, Florida, 11limida, North Carrollina, Nevoda, Texas and Utah                                                                          |
|                | Compare for State Training     East Training     East     East Training     East     East     Eas | oduct Type C                                                                                                    | Coverse Status<br>© - Oner Covers<br>forming, Florida, 11limida, North Carrollina, Nevoda, Texas and Utah                                                                          |
|                | Compare for State Training     East Training     East     East Training     East     East     Eas | oduct Type Contract Type Contract Type Contract Contract Contract Contract Codes a                                                                                                    | Coverse Status<br>© - Oner Covers<br>forming, Florida, 11limida, North Carrollina, Nevoda, Texas and Utah                                                                          |
|                | Contract State Training     Contract State Training     Contract State Training     Contract State Training     Contract State Training     Contract State Training     Contract State Contract     Contract State Contract     Contract State Contract     Contract State Contract     Contract State     Contract State     Contract State     Contract Specific Product Training                                                                                                    | oduct Type Cd<br>Ints in place: Califo<br>Ing. Product Codes a<br>O Submit                                                                                                    | Coverse Status<br>© - Oner Covers<br>forming, Florida, 11limida, North Carrollina, Nevoda, Texas and Utah                                                                          |
|                | Menage bir State Training     Best Character Training     Bate Character Training     The resolution of the state of the state of  | oduct Type Cd<br>Ints in place: Califo<br>Ing. Product Codes a<br>O Submit                                                                                                    | Course Solitos           One course           Foreix, Florida, Illinois, North Carolina, Revola, Texas and Utah           are sometimes referred to as IIT codes                   |
|                | Anapea for State Training     State Training     Training     Training     State Training     State Training     State Training     State Training     State Training     State Training     State Training     State Training     State Training     State Training     State Training     State Training     State Training                                                                                                    | oduct Type Cd<br>Ints in place: Califo<br>Ing. Product Codes a<br>O Submit                                                                                                    | Course Solitos           One course           Foreix, Florida, Illinois, North Carolina, Hevoda, Texas and Utah           are sometimes referred to as IIT codes                   |
|                | Anapar be falle "solution transmission"     Benchmark State Training     The solution of the solution of the solution of  | oduct Type Cd<br>Ints in place: Califo<br>Ing. Product Codes a<br>O Submit                                                                                                    | Course States Course States Tornia, Florida, Illinois, North Carolina, Hevada, Texas and Utah are sometimes referred to as IIT codes                                               |
|                | Analyse for State Training     State Training     State Training  | nduct Type Contact Type Contact | Course States                                                                                                    |
|                | Compare for Starts Tablation Recognomed:     Default and the second second secon  | nduct Type C<br>ats in place: Califor<br>ing. Product Codes z<br>o Suborit<br>pappletion R<br>ate R                                                                                                    | Course Status           Course Status           Course Status                                                                                                    |
|                | Compare for State Training     Compare for State Training     Compare for State Training | aduct Type C and a star place: California and a star place: California and a star a star a st | Course Solars                                                                                                    |

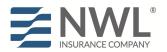

## **Enter NWL Product Code**

- NWL<sup>®</sup> ChoiceOptimizer Product Code: nwlchoiceopt
- NWL® Dynamic Series (JIT Product Code: nwldynamic)
- NWL® Lifetime Returns Solutions (JIT Product Code: nwlsolutions)
- NWL<sup>®</sup> Single Premium Immediate Annuity (SPIA) (JIT Product Code: nwlspia)
- NWL Protector One<sup>®</sup> (JIT Product Code: nwlprotector)

Enter the code to immediately add the course as an available option on the Producer Status homepage. The product code can be entered:

- in the Add Product Code section on the Producer Status page, or
- by selecting Enter Product Code on the left-side menu and entering the code on that page

| RegEd                               |                                                                                                    |
|-------------------------------------|----------------------------------------------------------------------------------------------------|
| ≡                                   |                                                                                                    |
| ♠ Home                              | Just-In-Time Product Training                                                                                                    |
| <ul> <li>Producer Status</li> </ul> | Please supply the Product Code provided by your carrier below.                                                                                                    |
| IIII Enter Product Code             | After you supply the Product Code your assigned carrier-specific requirement(s) will appear on your Producer Status page to complete. If you do not complete the assigned carrier-specific requirement(s), you may come back and re-enter the Product Code provided at any time to access the requirement(s) again. |
| 🔁 State Suitability Training        | Your carrier will be notified of the status of your completion(s).                                                                                                    |
| 🖻 Optional Insurance CE             | *Product Code:                                                                                                    |
| My Certificates                     | O Submit                                                                                                    |
| Account                             |                                                                                                    |
| FAQs                                |                                                                                                    |

After selecting **Submit**, you are returned to the Producer Status page and the new course is listed under the program status grid under Carrier-Specific Product Training.

# **Complete Product Specific Training**

Select a course from the Producer Status page, then select **Proceed** to begin the course.

Use the buttons ( [ ] [ ] [ ] [ ] ) in the bottom middle of the page to navigate through the course. There is an X button in the top right to leave the course ( ] and return at a later date.

NWL course completions are reported to NWL automatically. You may print or save a copy of your certificate for your records.

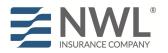

# **Optional Additional Features**

#### **State Annuity Suitability Training**

Users are able to gain access to RegEd's annuities suitability courses designed to meet state training requirements. The user is able to order insurance CE credit(s) with the courses. NWL is automatically notified of annuity suitability courses completed on RegEd's platform. If you take a course with another vendor, you will need to provide a copy of your course completion to NWL.

|      |                                                  |                                                                                                    | Home | Contact Us | About Us | Terms of Service |
|------|--------------------------------------------------|----------------------------------------------------------------------------------------------------|------|------------|----------|------------------|
|      | RegEd                                            |                                                                                                    |      |            |          |                  |
|      |                                                  |                                                                                                    |      |            |          |                  |
| MENU | Welcome<br>John Smith                            |                                                                                                    |      |            |          |                  |
|      | Producer Status                                  | State Suitability Training                                                                                                    |      |            |          |                  |
|      | Enter Product Code                               | New state regulations require that producers complete annuities suitability courses prior to selling any annuity product. State- |      |            |          |                  |
|      | State Suitability Training                       | mandated suitability courses completed on this site are:                                                                         |      |            |          |                  |
|      | Optional Insurance CE                            | Designed to meet state training requirements     Available for Insurance CE credit(s). Certification and state                   |      |            |          |                  |
|      | My Certificates                                  | fees may apply. <ul> <li>Reported to participating carriers on the RegEd/IRI Annuity</li> </ul>                                  |      |            |          |                  |
|      | My Account                                       | Training Platform                                                                                                    |      |            |          |                  |
|      | FAQs                                             | To access RegEd's <b>State Suitability Training</b> courses available to you please select the <b>Proceed</b><br>button below.   |      |            |          |                  |
|      | Forethought Annuity<br>Product Training          |                                                                                                    |      |            |          |                  |
|      | Great-West Product<br>Training                   | O Proceed                                                                                                    |      |            |          |                  |
|      | Nationwide Annuity<br>Product Training           |                                                                                                    |      |            |          |                  |
|      | Sammons Retirement<br>Solutions Product Training |                                                                                                    |      |            |          |                  |
|      |                                                  |                                                                                                    |      |            |          |                  |

Select State Suitability Training from the left menu.

Select **Proceed** to continue to the My Courses page.

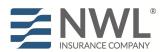

|                                                                                                  | Home                | Contact Us  | About Us    | Terms of Service  | Logout   (Logged in as John Smit |
|--------------------------------------------------------------------------------------------------|---------------------|-------------|-------------|-------------------|----------------------------------|
| RegEd                                                                                            |                     |             |             |                   | 🗘 Trax                           |
| My Courses                                                                                       |                     |             |             |                   |                                  |
| Active Courses Course History                                                                    |                     |             |             |                   |                                  |
| Order Instructions:                                                                              |                     |             |             |                   |                                  |
| To order <i>new</i> courses or additional CE credits, please click CE credits available to you.  | k the <b>Select</b> | New Co      | urses and   | CE Credit butt    | on to view the courses and       |
| To access a course that has already been ordered, please                                         | select the o        | correspon   | ding Go To  | Course button     | below.                           |
| Before you take the exam, please check the pop-up block experience problems completing the exam. | er in your b        | rowser ar   | id ensure t | his website is al | lowed, otherwise you may         |
| Select New Courses and CE Credit     O Order Add                                                 | ditional Insura     | ance Credit |             |                   |                                  |
| Course Name<br>State or Professional Designation CE Status                                       |                     | — Cour      |             | Course C          | ompletion Date                   |
| 6                                                                                                |                     |             |             |                   |                                  |
|                                                                                                  |                     |             |             |                   |                                  |
|                                                                                                  |                     |             |             |                   |                                  |

#### A. Active Courses

Active Courses shows the courses the user has already ordered. If no courses have been ordered, this area will be blank.

#### **B.** Course History

The **My Courses** page allows the user to view their course history and access course completion certificates.

### C. Select New Courses and CE Credit Select this option to begin ordering a course(s).

### D. Order Additional Insurance Credit

Select this button to order additional CE credit for a course that has already been completed. Note that additional CE orders are subject to state regulations; some states do not allow CE to be ordered after a course has already been completed.

#### E. Courses Ordered

Courses already ordered or in progress are displayed here with an option on the right to Go To Course.

Click on Select New Courses and CE Credit to order state annuity suitability training courses.

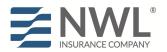

| RegEd                                                                                                    |  |  |  |  |  |
|----------------------------------------------------------------------------------------------------|--|--|--|--|--|
| Product Training & CE Options                                                                                                    |  |  |  |  |  |
| Do you want to receive CE credit(s), where available, with your Product Training completion(s)? <ul> <li>I want to receive CE credit(s) with my Product Training completion(s)</li> <li>I DO NOT want to receive CE credit(s) with my Product Training completion(s)</li> </ul> Warning! Ordering CE after the course is completed is NOT allowed for most states. |  |  |  |  |  |
| O Proceed O Cancel                                                                                                    |  |  |  |  |  |

Select whether you want to order CE with your course and then select Proceed.

The next page displays state specific CE information. Review the information, scroll to the bottom and select **Proceed**.

| RegEd                                                                                  |                                           | Home   Contact                 | Us   About Us   Terms of Service |                | 🗘 Tra       |
|----------------------------------------------------------------------------------------|-------------------------------------------|--------------------------------|----------------------------------|----------------|-------------|
| erify Information                                                                      |                                           |                                |                                  |                |             |
| ease verify your order below.                                                          |                                           |                                |                                  |                |             |
| hen you have verified your order and info                                              | ormation, select the <b>Complete Yo</b>   | our Order button below.        |                                  |                |             |
|                                                                                        |                                           |                                |                                  |                |             |
| tem                                                                                    |                                           | Credits                        | Item Price                       |                | Remove Item |
| AIC Suitability in Annuity Transactions M<br>nnuities State Suitability Approved In: A |                                           |                                |                                  | \$0.00         | Remove      |
| Producer CE Credit for Louisiana                                                       | <u></u>                                   | 4.0 Annuities                  |                                  | \$0.00         | O Remove    |
|                                                                                        |                                           | ClearCert<br>Annuities         |                                  |                |             |
|                                                                                        |                                           | Approved                       |                                  |                |             |
| CE Credit for Alabama<br>Alabama State Fee                                             |                                           | 4.0 General<br>ClearCert       |                                  | \$0.00<br>0.00 | Remove      |
| Alabama State Fee                                                                      |                                           | Annuities                      |                                  | 0.00           |             |
|                                                                                        |                                           | Approved                       |                                  |                |             |
|                                                                                        |                                           |                                | Grand Total:                     | \$0.00         |             |
|                                                                                        |                                           |                                |                                  |                |             |
|                                                                                        |                                           | * Denotes required field       |                                  |                |             |
| Provide State Required Informati                                                       |                                           | and its that you are ordering  |                                  |                |             |
| The following information is required to                                               | property process the insurance CE         | credits that you are ordering. |                                  |                |             |
| * Social Security Number:                                                              | ***-**-1111                               | o Edit                         |                                  |                |             |
| * National Producer Number(NPN):                                                       | 01010101                                  | • Edit                         |                                  |                |             |
|                                                                                        | License Type:                             |                                |                                  |                |             |
| * Louisiana License Number:                                                            | Producer                                  | License Lookup                 |                                  |                |             |
| * Alabama License Number:                                                              | Producer                                  | License Lookup                 |                                  |                |             |
|                                                                                        | ✓ Report completions to Clear             | rCert 🕜                        |                                  |                |             |
| Desuide Email and Delivery Addre                                                       |                                           |                                |                                  |                |             |
| Provide Email and Delivery Addre                                                       |                                           |                                |                                  |                |             |
| Note: Email Address and Delivery Addre                                                 | iss is per your Profile Address           |                                |                                  |                |             |
|                                                                                        |                                           | O Edit                         |                                  |                |             |
| * Email Address:                                                                       | john.smith@reged.com                      |                                |                                  |                |             |
| * Email Address:<br>Delivery Address:                                                  | 2100 Gateway Blvd                         | • Edit                         |                                  |                |             |
|                                                                                        |                                           |                                |                                  |                |             |
|                                                                                        | 2100 Gateway Blvd<br>Morrisville NC 27560 |                                |                                  |                |             |

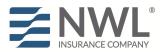

## NWL<sup>®</sup> Product Specific Training RegEd Instructions

CE credit will be ordered with the appropriate Annuity course for each state the user has entered on the Producer Page through Manage My State Suitability Requirements. Review and confirm the information on the page, then select Submit Your Order. The user is then required to enter credit card information to pay any applicable fees. The user can then complete the course order by selecting Submit Your Order on the bottom of the page. The user is returned to the My Courses page and the new course is available to begin via the Go To Course link.

# Administrative

### **My Certificates**

The My Certificates page lists any completed CE, the date completed and a link to download the certificate of completion.

#### **My Account**

The My Account page allows the user to update personal information saved in RegEd, such as login security questions, national producer number, business address and home address. This page also displays order history and allows the user to view receipts from past orders.